# mudar para português

xinetd.conf is the configuration file that determines the services provided by xinetd. Any line whose first non-white-space character is a '#' is considered a comment line. Empty lines are ignored.

The file contains entries of the form:

```
service <service_name>
{
     <attribute> <assign_op> <value> <value> ...
}
```

The assignment operator, assign\_op, can be one of '=', '+=', '-='. The majority of attributes support only the simple assignment operator, '='. Attributes whose value is a set of values support all assignment operators. For such attributes, '+=' means adding a value to the set and '-=' means removing a value from the set. A list of these attributes will be given after all the attributes are described.

Each entry defines a service identified by the service\_name. The following is a list of available attributes:

id This attribute is used to uniquely identify a service. This is useful because there exist services that can use different protocols and need to be described with different entries in the configuration file. By default, the service id is the same as the service name.

type Any combination of the following values may be used:

RPC if this is an RPC service

INTERNAL if this is a service provided by xinetd.

# TCPMUX/TCPMUXPLUS

if this is a service that will be started according to the RFC 1078 protocol on the TCPMUX well-known port. See the section describing TCPMUX services below.

UNLISTED if this is a service not listed in a
 standard system file (like /etc/rpc for
 RPC services, or /etc/services for non RPC services).

flags Any combination of the following flags may be used:

INTERCEPT Intercept packets or accepted connections
 in order to verify that they are coming
 from acceptable locations (internal or
 multi-threaded services cannot be inter cepted).

NORETRY Avoid retry attempts in case of fork failure.

IDONLY Accept connections only when the remote end identifies the remote user (i.e. the remote host must run an identification server). This flag applies only to connection-based services. This flag is ineffective if the USERID log option is not used.

NAMEINARGS This will cause the first argument in "server\_args" to be argv[0] when executing the server, as specified in "server".

This allows you to use tcpd by putting tcpd in "server" and the name of the server in "server\_args" like in normal inetd.

NODELAY If the service is a tcp service and the NODELAY flag is set, then the TCP\_NODELAY flag will be set on the socket. If the service is not a tcp service, this option has no effect.

KEEPALIVE If the service is a tcp service and the KEEPALIVE flag is set, then the SO\_KEEPALIVE socket flag will be set on the socket. If the service is not a tcp service, this option has no effect.

NOLIBWRAP This disables internal calling of the tcpwrap library to determine access to the service. This may be needed in order to use libwrap functionality not available to long-running processes such as xinetd; in this case, the tcpd program can be called explicitly (see also the NAMEINARGS flag). For RPC services using TCP transport, this flag is automatically turned on, because xinetd cannot get remote host address information for the rpc port.

SENSOR This replaces the service with a sensor that detects accesses to the specified port. NOTE: It will NOT detect stealth scans. This flag should be used only on services that you know you don't need. When an access is made to this service's

port, the IP Address is added to a global no access list. This causes all subsequent accesses from the originating address to be denied access until the deny time setting expires. The amount of on this list is configurable time spent as the deny time attribute. The SENSOR flag will also cause xinetd to consider the server attribute to be INTERNAL no matter what is typed on the same line. Another important thing to remember is that if the socket\_type is set to stream, then the wait attribute should be set to

IPv4 Sets the service to be an IPv4 service (AF\_INET).

IPv6 Sets the service to be an IPv6 service (AF\_INET6), if IPv6 is available on the system.

REUSE The REUSE flag is deprecated. All services now implicitly use the REUSE flag.

disable This is boolean "yes" or "no". This will result in the service being disabled and not starting. See the DISABLE flag description.

socket\_type Possible values for this attribute include:

stream stream-based service

dgram datagram-based service

raw service that requires direct access to IP

seqpacket service that requires reliable sequential datagram transmission

protocol determines the protocol that is employed by the service. The protocol must exist in /etc/protocols. If this attribute is not defined, the default protocol employed by the service will be used.

wait This attribute determines if the service is singlethreaded or multi-threaded and whether or not xinetd
accepts the connection or the server program accepts
the connection. If its value is yes, the service is
single-threaded; this means that xinetd will start
the server and then it will stop handling requests
for the service until the server dies and that the
server software will accept the connection. If the
attribute value is no, the service is multi-threaded
and xinetd will keep handling new service requests
and xinetd will accept the connection. It should be

noted that udp/dgram services normally expect the value to be yes since udp is not connection oriented, while tcp/stream servers normally expect the value to be no.

- user determines the uid for the server process. The user attribute can either be numeric or a name. If a name is given (recommended), the user name must exist in /etc/passwd. This attribute is ineffective if the effective user ID of xinetd is not super-user.
- group determines the gid for the server process. The group attribute can either be numeric or a name. If a name is given (recommended), the group name must exist in /etc/group. If a group is not specified, the group of user will be used (from /etc/passwd). This attribute is ineffective if the effective user ID of xinetd is not super-user.
- instances determines the number of servers that can be simultaneously active for a service (the default is no
  limit). The value of this attribute can be either a
  number or UNLIMITED which means that there is no
  limit.
- nice determines the server priority. Its value is a (possibly negative) number; check nice(3) for more information.

server determines the program to execute for this service.

- server\_args determines the arguments passed to the server. In contrast to inetd, the server name should not be included in server args.
- libwrap overrides the service name passed to libwrap (which defaults to the server name, the first server\_args component with NAMEINARGS, the id for internal services and the service name for redirected services).

  This attribute is only valid if xinetd has been configured with the libwrap option.
- only\_from determines the remote hosts to which the particular service is available. Its value is a list of IP addresses which can be specified in any combination of the following ways:
  - a) a numeric address in the form of %d.%d.%d.%d. If the rightmost components are 0, they are treated as wildcards (for example, 128.138.12.0 matches all hosts on the 128.138.12 subnet). 0.0.0.0 matches all Internet addresses. IPv6 hosts may be specified in the form of abcd:ef01::2345:6789. The rightmost rule for IPv4 addresses does not apply to IPv6 addresses.

- b) a factorized address in the form of %d.%d.%d.%d,%d,...}. There is no need for all 4 components (i.e. %d.%d.{%d,%d,...%d} is also ok). However, the factorized part must be at the end of the address. This form does not work for IPv6 hosts.
- c) a network name (from /etc/networks). This form does not work for IPv6 hosts.
- d) a host name. When a connection is made to xinetd, a reverse lookup is performed, and the canonical name returned is compared to the specified host name. You may also use domain names in the form of .domain.com. If the reverse lookup of the client's IP is within .domain.com, a match occurs.
- e) an ip address/netmask range in the form of 1.2.3.4/32. IPv6 address/netmask ranges in the form of 1234::/46 are also valid.

Specifying this attribute without a value makes the service available to nobody.

- determines the remote hosts to which the particular no access service is unavailable. Its value can be specified in the same way as the value of the only from attribute. These two attributes determine the location access control enforced by xinetd. If none of the two is specified for a service, the service is available to anyone. If both are specified for a service, the one that is the better match for the address of the remote host determines if the service is available to that host (for example, if the only from list contains 128.138.209.0 and the no\_access list contains 128.138.209.10 then the host with the address 128.138.209.10 can not access the service).
- access\_times determines the time intervals when the service is available. An interval has the form hour:min-hour:min (connections will be accepted at the bounds of an interval). Hours can range from 0 to 23 and minutes from 0 to 59.
- log\_type determines where the service log output is sent.
  There are two formats:
  - SYSLOG syslog\_facility [syslog\_level]

    The log output is sent to syslog at the specified facility. Possible facility names include: daemon, auth, authpriv, user, mail, lpr, news, uucp, ftp local0-7. Possible level names include: emerg, alert, crit, err, warning, notice, info, debug. If a level is not present, the messages will be recorded at the

info level.

FILE file [soft\_limit [hard\_limit]] The log output is appended to file which be created if it does not exist. Two limits on the size of the log file can be optionally specified. The first limit is a soft one; xinetd will log a message the first time this limit is exceeded (if xinetd logs to syslog, the message will be sent at the alert priority level). The second limit is a hard limit; xinetd will stop logging for the affected service (if the log file is a common log file, then more than one service may be affected) and will log a message about this (if xinetd logs to syslog, the message will be sent at the alert priority level). If a hard limit is not specified, it defaults to the soft increased by 1% but the extra size must be within the parameters LOG EXTRA MIN and LOG EXTRA MAX which default to 5K and 20K respectively (these constants are defined in xconfig.h).

log\_on\_success determines what information is logged when a server
 is started and when that server exits (the service id
 is always included in the log entry). Any combina tion of the following values may be specified:

PID logs the server process id (if the service is implemented by xinetd without forking another process the logged process id will be 0)

HOST logs the remote host address

USERID logs the user id of the remote user using the RFC 1413 identification protocol. This option is available only for multithreaded stream services.

EXIT logs the fact that a server exited along with the exit status or the termination signal (the process id is also logged if the PID option is used)

DURATION logs the duration of a service session

TRAFFIC logs the total bytes in and out for a redirected service.

log\_on\_failure determines what information is logged when a server
 cannot be started (either because of a lack of
 resources or because of access control restrictions).
 The service id is always included in the log entry
 along with the reason for failure. Any combination

of the following values may be specified:

HOST logs the remote host address.

USERID logs the user id of the remote user using the RFC 1413 identification protocol. This option is available only for multithreaded stream services.

ATTEMPT logs the fact that a failed attempt was made (this option is implied by all others).

rpc\_version determines the RPC version for a RPC service. The version can be a single number or a range in the form number-number.

rpc\_number determines the number for an UNLISTED RPC service
 (this attribute is ignored if the service is not
 unlisted).

env The value of this attribute is a list of strings of the form 'name=value'. These strings will be added to the environment before starting a server (therefore the server's environment will include xinetd's environment plus the specified strings).

passenv The value of this attribute is a list of environment variables from xinetd's environment that will be passed to the server. An empty list implies passing no variables to the server except for those explicitly defined using the env attribute. (notice that you can use this attribute in conjunction with the env attribute to specify exactly what environment will be passed to the server).

port determines the service port. If this attribute is specified for a service listed in /etc/services, it must be equal to the port number listed in that file.

redirect Allows a tcp service to be redirected to another When xinetd receives a tcp connection on this host. port it spawns a process that establishes a connection to the host and port number specified, and forwards all data between the two hosts. This option is useful when your internal machines are not visible to Syntax is: redirect = the outside world. address) (port). You can also use a hostname instead of the IP address in this field. The hostname lookup performed only once, when xinetd is started, and the first IP address returned is the one that is used until xinetd is restarted. The "server" attribute is not required when this option is specified. If the "server" attribute is specified, this attribute takes priority.

bind Allows a service to be bound to a specific interface on the machine. This means you can have a telnet server listening on a local, secured interface, and not on the external interface. Or one port on one interface can do something, while the same port on a different interface can do something completely different. Syntax: bind = (ip address of interface).

interface Synonym for bind.

banner Takes the name of a file to be splatted at the remote host when a connection to that service is established. This banner is printed regardless of access control. It should \*always\* be printed when a connection has been made. xinetd outputs the file asis, so you must ensure the file is correctly formatted for the service's protocol. In paticular, if the protocol requires CR-LF pairs for line termination, you must supply them.

banner\_success Takes the name of a file to be splatted at the remote host when a connection to that service is granted. This banner is printed as soon as access is granted for the service. xinetd outputs the file as-is, so you must ensure the file is correctly formatted for the service's protocol. In paticular, if the protocol requires CR-LF pairs for line termination, you must supply them.

banner\_fail Takes the name of a file to be splatted at the remote host when a connection to that service is denied. This banner is printed immediately upon denial of access. This is useful for informing your users that they are doing something bad and they shouldn't be doing it anymore. xinetd outputs the file as-is, so you must ensure the file is correctly formatted for the service's protocol. In paticular, if the protocol requires CR-LF pairs for line termination, you must supply them.

per\_source Takes an integer or "UNLIMITED" as an argument. This specifies the maximum instances of this service per source IP address. This can also be specified in the defaults section.

cps Limits the rate of incoming connections. Takes two arguments. The first argument is the number of connections per second to handle. If the rate of incoming connections is higher than this, the service will be temporarily disabled. The second argument is the number of seconds to wait before re-enabling the service after it has been disabled. The default for this setting is 50 incoming connections and the interval is 10 seconds.

max\_load Takes a floating point value as the load at which the

service will stop accepting connections. For example: 2 or 2.5. The service will stop accepting connections at this load. This is the one minute load average. This is an OS dependent feature, and currently only Linux, Solaris, and FreeBSD are supported for this. This feature is only avaliable if xinetd was configured with the -with-loadayg option.

- groups Takes either "yes" or "no". If the groups attribute is set to "yes", then the server is executed with access to the groups that the server's effective UID has access to. If the groups attribute is set to "no", then the server runs with no supplementary groups. This attribute must be set to "yes" for many BSD systems. This attribute can be set in the defaults section as well.
- mdns Takes either "yes" or "no". On systems that support
   mdns registration of services (currently only Mac OS
   X), this will enable or disable registration of the
   service. This defaults to "yes".
- umask Sets the inherited umask for the service. Expects an octal value. This option may be set in the "defaults" section to set a umask for all services. xinetd sets its own umask to the previous umask OR'd with 022. This is the umask that will be inherited by all child processes if the umask option is not used.
- enabled Takes a list of service ID's to enable. This will enable only the services listed as arguments to this attribute; the rest will be disabled. If you have 2 ftp services, you will need to list both of their ID's and not just ftp. (ftp is the service name, not the ID. It might accidentally be the ID, but you better check.) Note that the service "disable" attribute and "DISABLE" flag can prevent a service from being enabled despite being listed in this attribute.
- include Takes a filename in form of "include the The file is then parsed as a /etc/xinetd/service". new configuration file. It is not the same thing as the file into xinetd.conf where the include directive is given. The included file must be in the same form as xinetd.conf. This may not be specified from within a service. It must be specified outside a service declaration.
- includedir Takes a directory name in the form of "includedir /etc/xinetd.d". Every file inside that directory, excluding files with names containing a dot ('.') or ending with a tilde ('~'), will be parsed as xinetd configuration files. The files will be parsed in alphabetical order according to the C locale. This allows you to specify services one per file within a

directory. The includedir directive may not be specified from within a service declaration.

- rlimit\_as Sets the Address Space resource limit for the service. One parameter is required, which is either a
   positive integer representing the number of bytes to
   set the limit to (K or M may be used to specify kilo bytes/megabytes) or "UNLIMITED". Due to the way
   Linux's libc malloc is implemented, it is more useful
   to set this limit than rlimit\_data, rlimit\_rss and
   rlimit\_stack. This resource limit is only implemented
   on Linux systems.
- rlimit\_cpu Sets the maximum number of CPU seconds that the service may use. One parameter is required, which is
   either a positive integer representing the number of
   CPU seconds limit to, or "UNLIMITED".
- rlimit\_data Sets the maximum data size resource limit for the
   service. One parameter is required, which is either
   a positive integer representing the number of bytes
   or "UNLIMITED".
- rlimit\_stack Set the maximum stack size limit for the service.
   One parameter is required, which is either a positive
   integer representing the number of bytes or "UNLIM ITED".
- Sets the time span that access to all services on all deny time IP addresses are denied to someone that sets off the SENSOR. The unit of time is in minutes. Valid options are: FOREVER, NEVER, and a numeric value. causes the IP address not to be purged until xinetd is restarted. NEVER has the effect of IP address. A typical time logging the offending value would be 60 minutes. This should stop most DOS while allowing IP addresses that come from a pool to be recycled for legitimate purposes. must be used in conjunction with the SENSOR option flag.

You don't need to specify all of the above attributes for each service. The necessary attributes for a service are:

```
rpc version
                  (RPC services only)
                 (unlisted RPC services only)
   rpc number
   port
               (unlisted non-RPC services only)
The following attributes support all assignment operators:
   only from
   no access
   log_on_success
   log_on_failure
   passenv
   env
              (does not support the '-=' operator)
These attributes can also appear more than once in a service entry.
The remaining attributes support only the '=' operator and can appear
at most once in a service entry.
The configuration file may also contain a single defaults entry that
has the form
   defaults
      <attribute> = <value> <value> ...
   }
This entry provides default attribute values for service entries that
don't specify those attributes. Possible default attributes:
                   (cumulative effect)
   log type
   bind
   per_source
   umask
   log on success
                     (cumulative effect)
                     (cumulative effect)
   log on failure
   only_from
                    (cumulative effect)
                    (cumulative effect)
   no access
                  (cumulative effect)
   passenv
   instances
   disabled
                   (cumulative effect)
                  (cumulative effect)
   enabled
   banner
   banner success
   banner fail
   per source
   groups
   cps
   max load
   Attributes with
                       a cumulative effect can be specified
   multiple times
   with the values specified each time accumulating (i.e. '=' does
   the same thing as '+='). With the exception of disabled
                the same meaning as if they were specified in a ser-
   all have
   vice entry.
               disabled determines
                                       services that
                                                         are disabled
                                           the configuration file. This
   even if
               they have entries in
```

allows for quick reconfiguration by specifying disabled services with the disabled attribute instead of commenting them out. The value of this attribute is a list of space separated service ids. enabled has the same properties as disabled. The difference being that enabled is a list of which services are to be enabled. If enabled is specified, only the services specified are available. If enabled is not specified, all services are assumed to be enabled, except those listed in disabled.

# INTERNAL SERVICES

xinetd provides the following services internally (both stream and datagram based): echo, time, daytime, chargen, and discard.

#### These

services are under the same access restrictions as all other services except for the ones that don't require xinetd to fork another process for them. Those ones (time, daytime, and the datagram-based echo, chargen, and discard) have no limitation in the number of instances.

# TCPMUX Services

xinetd supports TCPMUX services that conform to RFC 1078. These services may not have a well-known port associated with them, and can be accessed via the TCPMUX well-known port.

For each service that is to be accessed via TCPMUX, a service entry in /etc/xinetd.conf or in a configuration file in an includedir directory must exist.

The service\_name field (as defined above for each service in any xinetd configuration file) must be identical to the string that is passed (according to RFC 1078 protocol) to xinetd when the remote service requestor first makes the connection on the TCPMUX well-known port. Private protocols should use a service name that has a high probability of being unique. One way is to prepend the service name with some form of organization ID.

The type field can be either TCPMUX or TCPMUXPLUS. If the type is TCP-MUXPLUS, xinetd will handle the initial protocol handshake (as defined in RFC 1078) with the calling process before initiating the service. If the type is TCPMUX, the server that is started is responsible for performing the handshake.

The type field should also include UNLISTED if the service is not listed in a standard system file (like /etc/rpc for RPC services, or /etc/services for non-RPC services).

The socket\_type for these services must be stream, and the protocol must be tcp.

Following is a sample TCPMUX service configuration:

```
service myorg_server
{
   disable = no
```

Besides a service entry for each service that can be accessed via the TCPMUX well-known port, a service entry for TCPMUX itself must also be included in the xinetd configuration. Consider the following sample:

# **NOTES**

- 1. The following service attributes cannot be changed on reconfiguration: socket type, wait, protocol, type.
- 2. When the attributes only\_from and no\_access are not specified for a service (either directly or via defaults) the address check is considered successful (i.e. access will not be denied).
- is based on the IP address of the remote host 3. The address check and not on its domain address. We do this so that we can lookups which may take a long time (since xinetd is remote name single-threaded, a name lookup will prevent the accepting any other requests until the lookup is resolved). The down side of this scheme is that if the IP address of a remote changes, then access to that host may be denied until xinetd is reconfigured. Whether access is actually denied or not will depend on whether the new host IP address is among those allowed access. For example, if the IP address of a host changes 1.2.3.4 to 1.2.3.5 and only from is specified as 1.2.3.0 then access will not be denied.
- 4. If the USERID log option is specified and the remote host either does not run an identification server or the server sends back a bad reply, access will not be denied unless the IDONLY service flag is used.
- 5. Interception works by forking a process which acts as a filter between the remote host(s) and the local server. This obviously has a performance impact so it is up to you to make the compromise between security and performance for each service. The following tables show the overhead of interception. The first table shows

the time overhead-per-datagram for a UDP-based service using various datagram sizes. For TCP-based services we measured the bandwidth reduction because of interception while sending a certain amount of data from client to server (the time overhead should the same as for UDP-based services but it is "paid" only by the first packet of a continuous data transmission). The amount of data is given in the table as system\_callsxdata\_sent\_per\_call, i.e. each send(2) system call transferred so many bytes of data. The bandwidth reduction is given in terms of bytes per second and as a percentage of the bandwidth when interception is not performed. All measurements were done on a SparcStation IPC running SunOS 4.1.

```
Datagram size (bytes)
                                Latency (msec)
        -----
                                 ______
        64
                      1.19
                       1.51
        256
        1024
                       1.51
        4096
                        3.58
        Bytes sent
                           Bandwidth reduction
        -----
                          ______
                       941 (1.2%)
        10000x64
        10000x256
                         4,231 (1.8%)
                         319,300 (39.5%)
        10000×1024
        10000×4096
                         824,461 (62.1%)
EXAMPLE
        # Sample configuration file for xinetd
        defaults
        {
           log_type = FILE /var/log/servicelog
           log_on_success = PID
log_on_failure = HOST
           only_from = 128.138.193.0 128.138.204.0
           only from
                         = 128.138.252.1
           instances
                         = 10
           disabled
                         = rstatd
        }
        # Note 1: the protocol attribute is not required
        # Note 2: the instances attribute overrides the default
        #
        service login
        {
           socket type
                         = stream
           protocol
                         = tcp
           wait
                     = no
           user
                     = root
           server = /usr/etc/in.rlogind
- UNITMITED
                         = UNLIMITED
           instances
```

```
}
# Note 1: the instances attribute overrides the default
# Note 2: the log on success flags are augmented
service shell
  socket_type = stream
  wait
             = no
  user
              = root
  instances = UNLIMITED
server = /usr/etc/in.rshd
  log_on_success += HOST
}
service ftp
{
  socket_type = stream
  wait
             = no
  nice
             = 10
              = root
  user
  server
               = /usr/etc/in.ftpd
               = -1
  server_args
                  = 4
  instances
  log_on_success += DURATION HOST USERID
  access_times = 2:00-9:00 12:00-24:00
}
# Limit telnet sessions to 8 Mbytes of memory and a total
# 20 CPU seconds for child processes.
service telnet
{
  socket type = stream
  wait
             = no
  nice
              = 10
             = root
  user
             = /usr/etc/in.telnetd
  server
                 = 8M
  rlimit_as
  rlimit_cpu
                   = 20
}
# This entry and the next one specify internal services. Since
# this is the same service using a different socket type, the
# id attribute is used to uniquely identify each entry
service echo
{
  id
               = echo-stream
  type
              = INTERNAL
  socket_type
                = stream
  user
             = root
  wait
             = no
}
```

```
service echo
         {
            id
                         = echo-dgram
            type
                        = INTERNAL
            socket type
                         = dgram
            user
                        = root
            wait
                       = no
         }
         # Sample RPC service
         service rstatd
                  = RPC
            type
            socket_type = dgram
                           = udp
            protocol
            server
                         = /usr/etc/rpc.rstatd
            wait
                        = yes
                       = root
            user
            rpc\_version = 2-4
            env = LD LIBRARY PATH=/etc/securelib
         }
         #
         # Sample unlisted service
         #
         service unlisted
         {
                   = UNLISTED
            type
            socket type
                          = stream
            protocol
                          = tcp
            wait
                        = no
                        = /home/user/some server
            server
                       = 20020
            port
         }
SEE ALSO
      xinetd(1L),
      xinetd.log(5)
      Postel J., Echo Protocol, RFC 862, May 1983
      Postel J., Discard Protocol, RFC 863, May 1983
      Postel J., Character Generator Protocol, RFC 864, May 1983
      Postel J., Daytime Protocol, RFC 867, May 1983
      Postel J., Harrenstien K., Time Protocol, RFC 868, May 1983
      M. Lottor, TCP Port Service Multiplexer (TCPMUX), RFC 1078 Nov 1988
      StJohns M., Identification Protocol, RFC 1413, February 1993
BUGS
      If the INTERCEPT flag is not used, access control on the address of
      the remote host is not performed when wait is yes and socket type is
      stream.
      The NOLIBWRAP flag is automatically turned on for RPC services whose
      socket type is stream because xinetd cannot determine the address of
```

the remote host.

If the INTERCEPT flag is not used, access control on the address of the remote host for services where wait is yes and socket\_type is dgram is performed only on the first packet. The server may then accept packets from hosts not in the access control list. This can happen with RPC services.

There is no way to put a SPACE in an environment variable.

When wait is yes and socket\_type is stream, the socket passed to the server can only accept connections.

The INTERCEPT flag is not supported for internal services or multithreaded services.

14 June 2001

XINETD.CONF(5)

From:

https://wiki.inf.ufpr.br/maziero/ - Prof. Carlos Maziero

Permanent link:

https://wiki.inf.ufpr.br/maziero/doku.php?id=espec:man-xinetd.conf

Last update: 2008/06/19 16:50

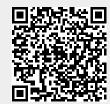